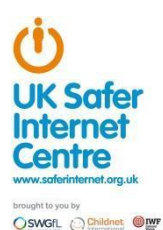

# **Appropriate Filtering for Education settings**

### **May 2023**

#### **Filtering Provider Checklist Responses**

Schools (and registered childcare providers) in England and Wales are required "to ensure children are safe from terrorist and extremist material when accessing the internet in school, including by establishing appropriate levels of filtering". Furthermore, it expects that they "assess the risk of [their] children being drawn into terrorism, including support for extremist ideas that are part of terrorist ideology". There are a number of self review systems (eg www.360safe.org.uk) that will support a school in assessing their wider online safety policy and practice.

The Department for Education's statutory guidance 'Keeping Children Safe in Education' obliges schools and colleges in England to "*ensure appropriate filters and appropriate monitoring systems are in place and regularly review their effectiveness" and they* "*should be doing all that they reasonably can to limit children*'*s exposure to [Content, Contact, Conduct, Contract] risks from the school*'*s or college*'*s IT system*" however, schools will need to "*be careful that* "*over blocking" does not lead to unreasonable restrictions as to what children can be taught with regards to online teaching and safeguarding*."

By completing all fields and returning to UK Safer Internet Centre ([enquiries@saferinternet.org.uk](mailto:enquiries@saferinternet.org.uk)), the aim of this document is to help filtering providers to illustrate to education settings (including Early years, schools and FE) how their particular technology system(s) meets the national defined 'appropriate filtering standards. Fully completed forms will be hosted on the UK Safer Internet Centre website alongside the definitions

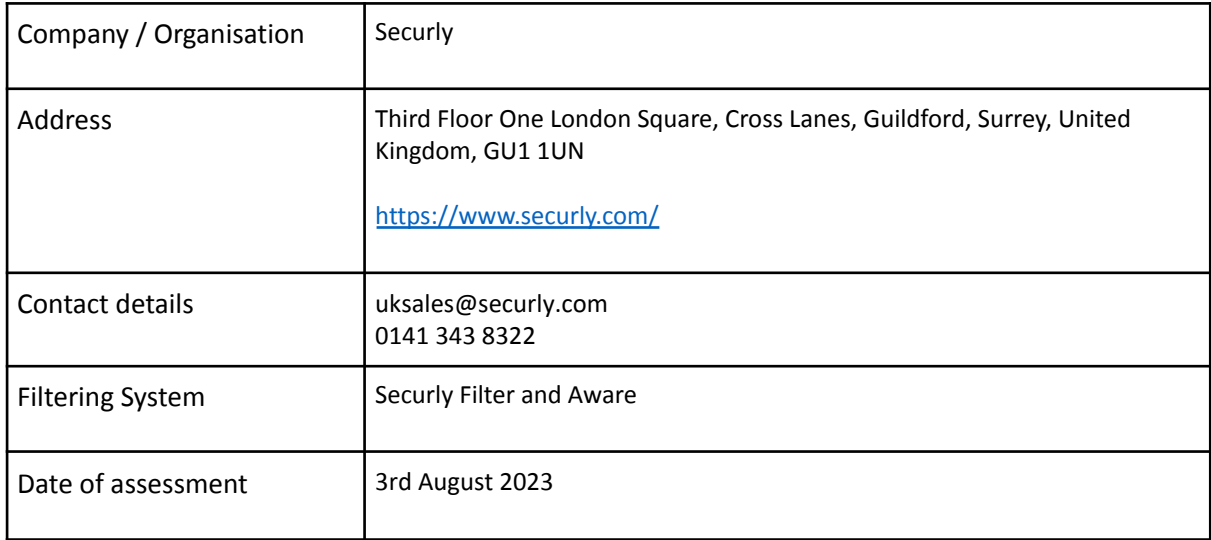

It is important to recognise that no filtering systems can be 100% effective and need to be supported with good teaching and learning practice and effective supervision.

System Rating response

.

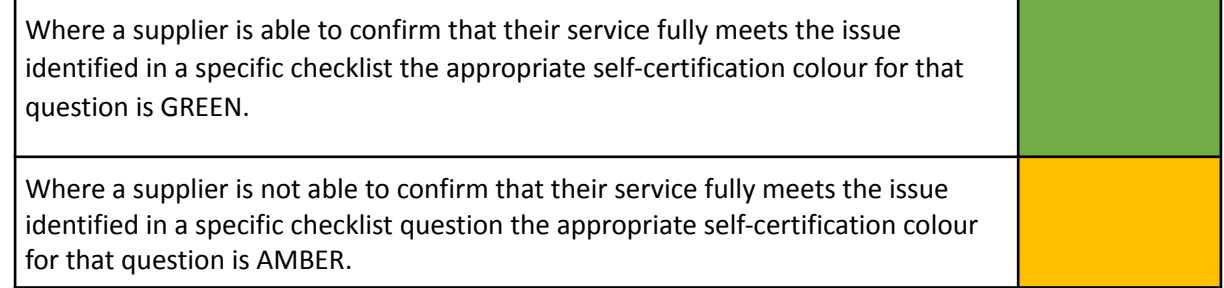

# **Illegal Online Content**

Filtering providers should ensure that access to illegal content is blocked, specifically that the filtering providers:

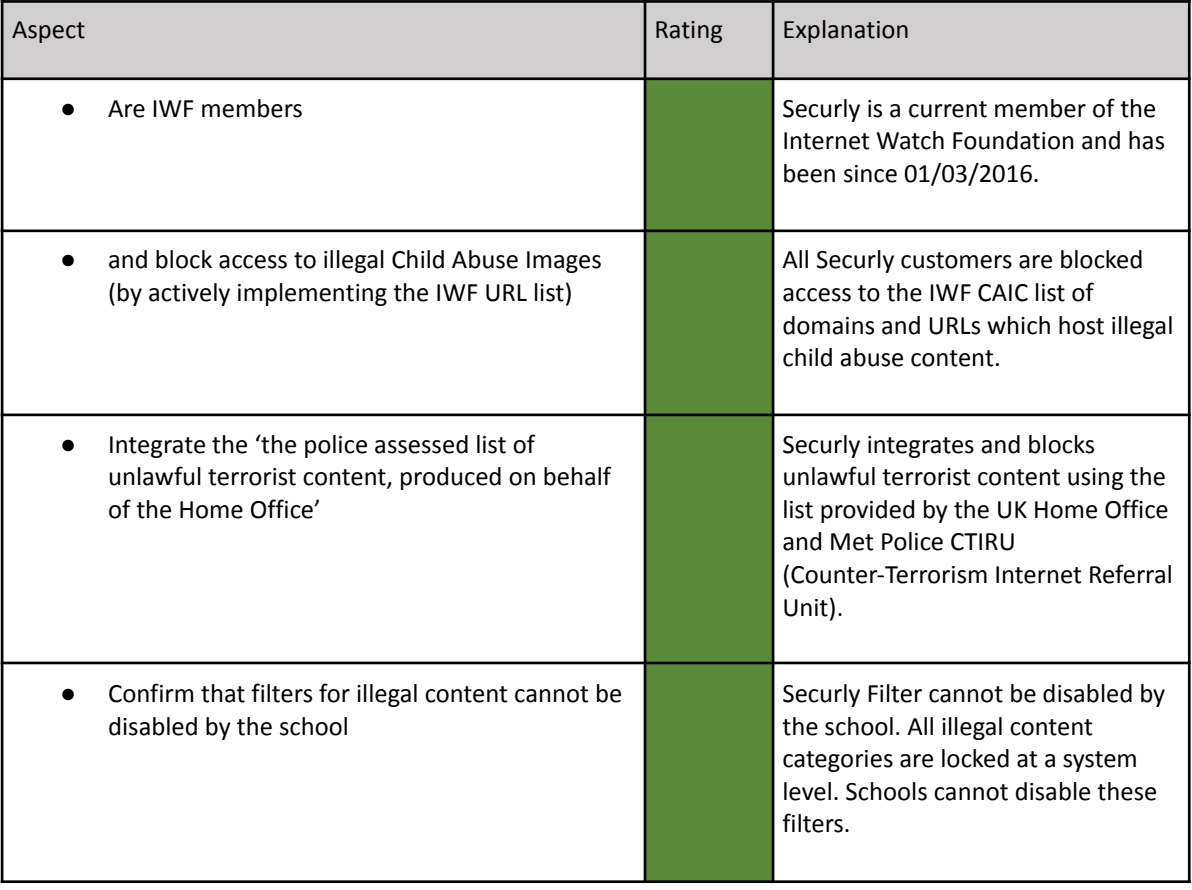

#### **Inappropriate Online Content**

Recognising that no filter can guarantee to be 100% effective, providers should both confirm, and describe how, their system manages the following content

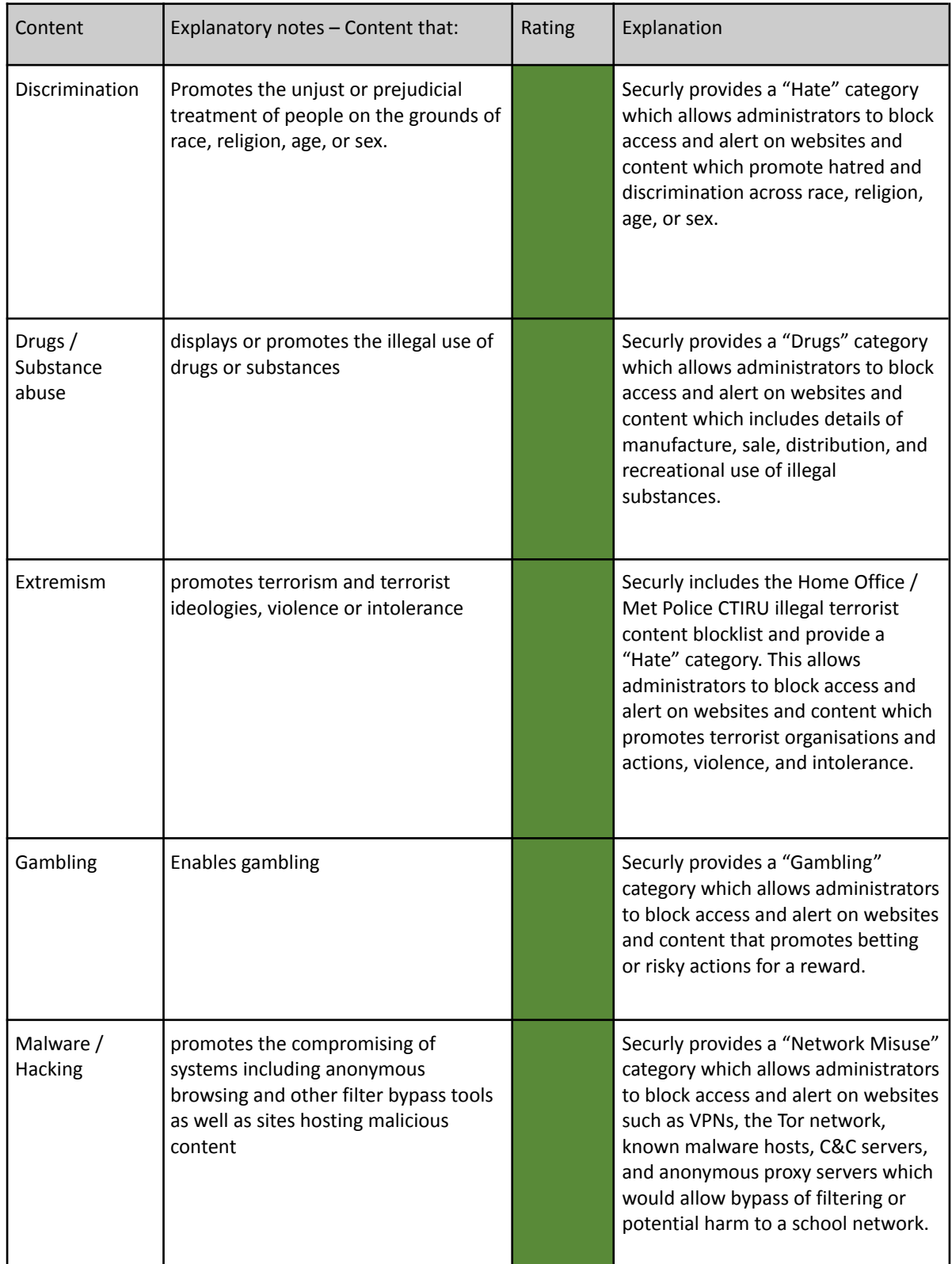

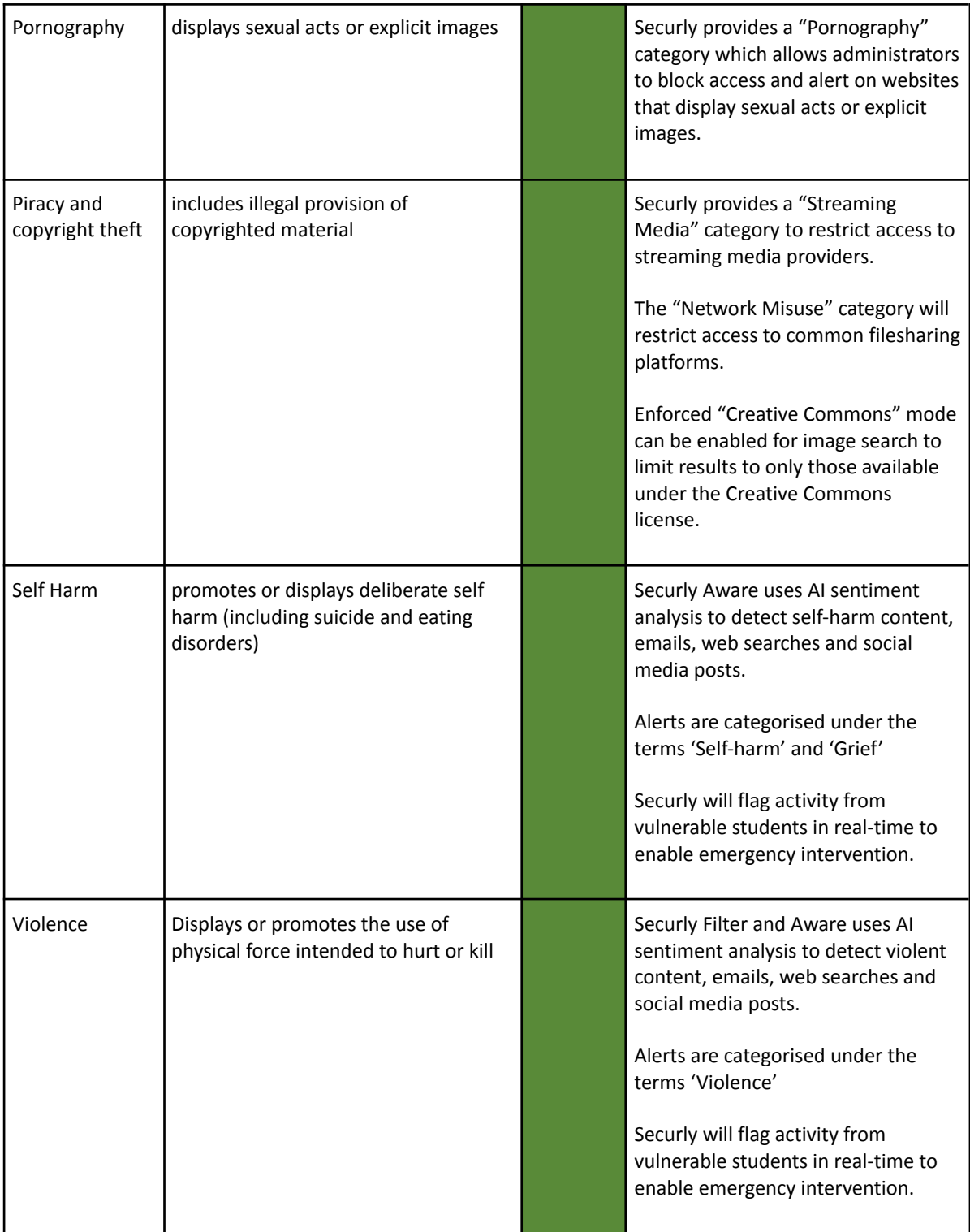

This list should not be considered an exhaustive list. Please outline how the system manages this content and many other aspects

- Audit logs. Keeps a record of each instance when an admin or teacher allows a site.
- Securly Filter categories include keywords/phrases, URLs and domains of over the top one million websites globally and growing.
- Securly PageScan, using AI and human moderation, provides automated categorisation of previously unknown websites by scanning page content and images.
- Selective HTTPS man-in-the-middle decryption provides real-time dynamic URL filtering, keyword filtering and sentiment analysis.
- Our customers can provide their own block and allow lists in policies and can submit any websites for inclusion in our categories.
- Securly can transparently proxy select websites on demand, allowing us to detect cyberbullying, suicide, and violence, on social media websites such while providing fast URL filtering on the rest of the traffic—on any device, anywhere.
- Take-home policies. Devices that go home can easily have separate policies based on location, rather than time-based roles – these policies automatically change when the device is back on a school network.
- Delegated admins can control policies that are associated with the pupils they have visibility of, ideal for multi-academy trusts who want to give control out to schools whilst maintaining overall management.
- With Securly Home (an add-on for Filter) parents can view their child's recent searches, sites visited, and videos watched on their school-owned device depending on the level of control set by the school.

Regarding the duration and extent of logfile (Internet history) data retention, providers should outline their retention policy, specifically including the extent to the identification of individuals and the duration to which all data is retained.

All customer log data is stored securely within Securly's servers for a minimum of 1 year as standard. Customers can discuss their individual retention requirements if this is unsuitable.

Activity logs are stored in AWS EU-West-2 (London). There is some processing done on EU-West-1 (Dublin) for the dashboard and any scheduled reports. Our support team is around the world and may access your data as part of a support ticket, but it will remain in the UK.

To ensure the ongoing availability of critical data, management has established a schedule of backups and data redundancy. Backups and replications are monitored for failures, and resolved in a timely manner.

Securly has achieved SOC2 Type 2 certification, demonstrating a commitment to data security and responsibility.

Backups of production databases are performed based on the database type:

- Configuration daily full snapshots/AMI backups and retained for 7 days
- Logs monthly backups retained for one month.
- Data is replicated across geographically separate availability zones.
- Backups and replications are monitored for failures. In the event of three successive nightly failures, IT will open an incident ticket to investigate the issue.
- IT performs restorations of data per customer or business requests. System restore capabilities are tested at least annually.

How Does Securly [Comply](https://support.securly.com/hc/en-us/articles/360005144334-Does-Securly-comply-with-GDPR-) with GDPR? For information about GDPR or if you have any questions about our GDPR compliance, please contact us at [support@securly.com](mailto:support@securly.com)

Providers should be clear how their system does not over block access so it does not lead to unreasonable restrictions

Unlike traditional on-premise filtering solutions, Securly will selectively intercept web traffic to block and filter content. This prevents over blocking or problems accessing safe content and education applications.

Previously unknown or uncategorised websites will be analysed by Securly PageScan to accurately determine their category and if they need to be filtered.

Administrators also have ability to manage their own safe sites and override Securly categorised websites.

How does [temporarily](https://support.securly.com/hc/en-us/articles/115011786608-How-does-temporarily-allow-sites-work-) allow sites work?

# **Filtering System Features**

How does the filtering system meet the following principles:

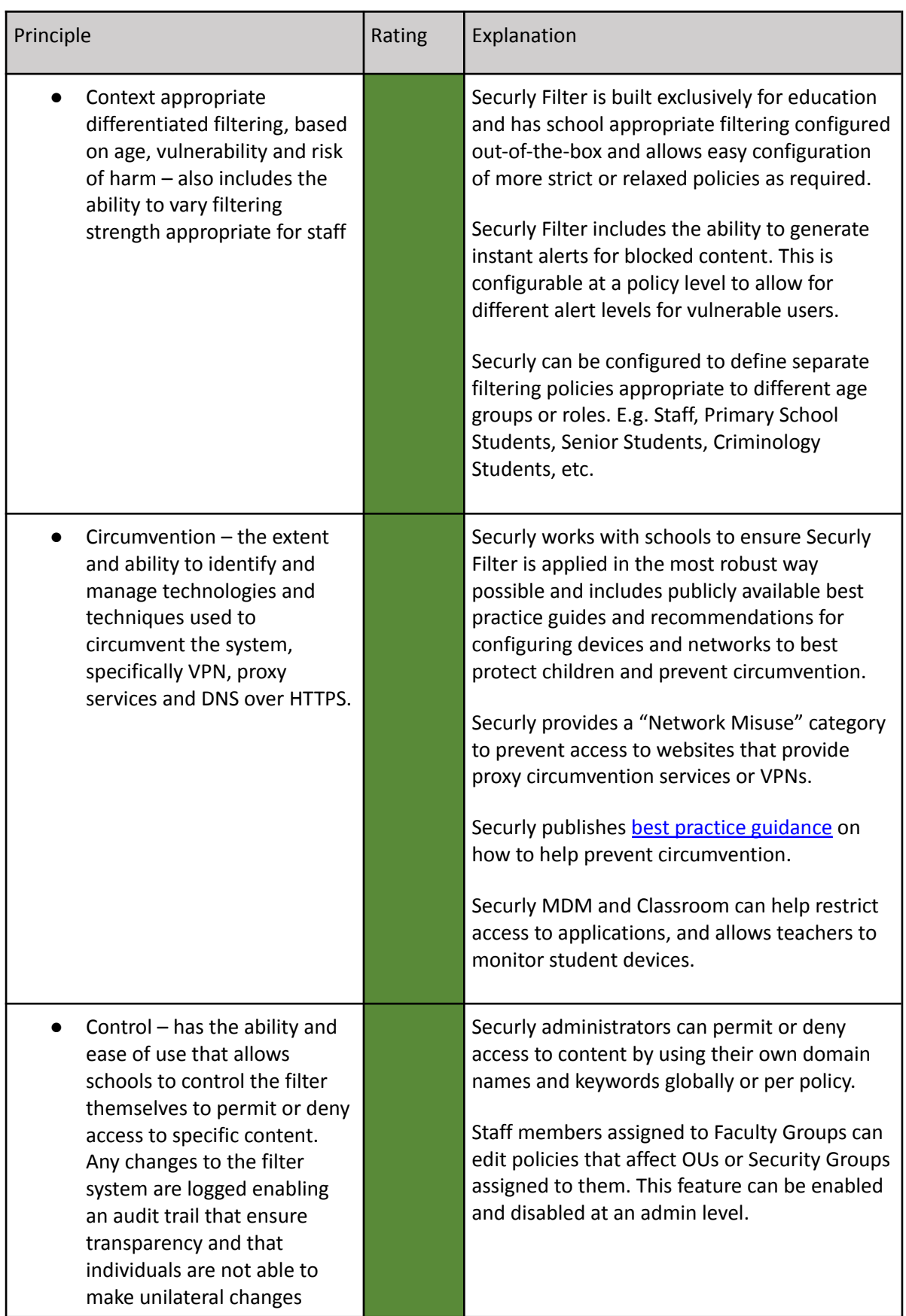

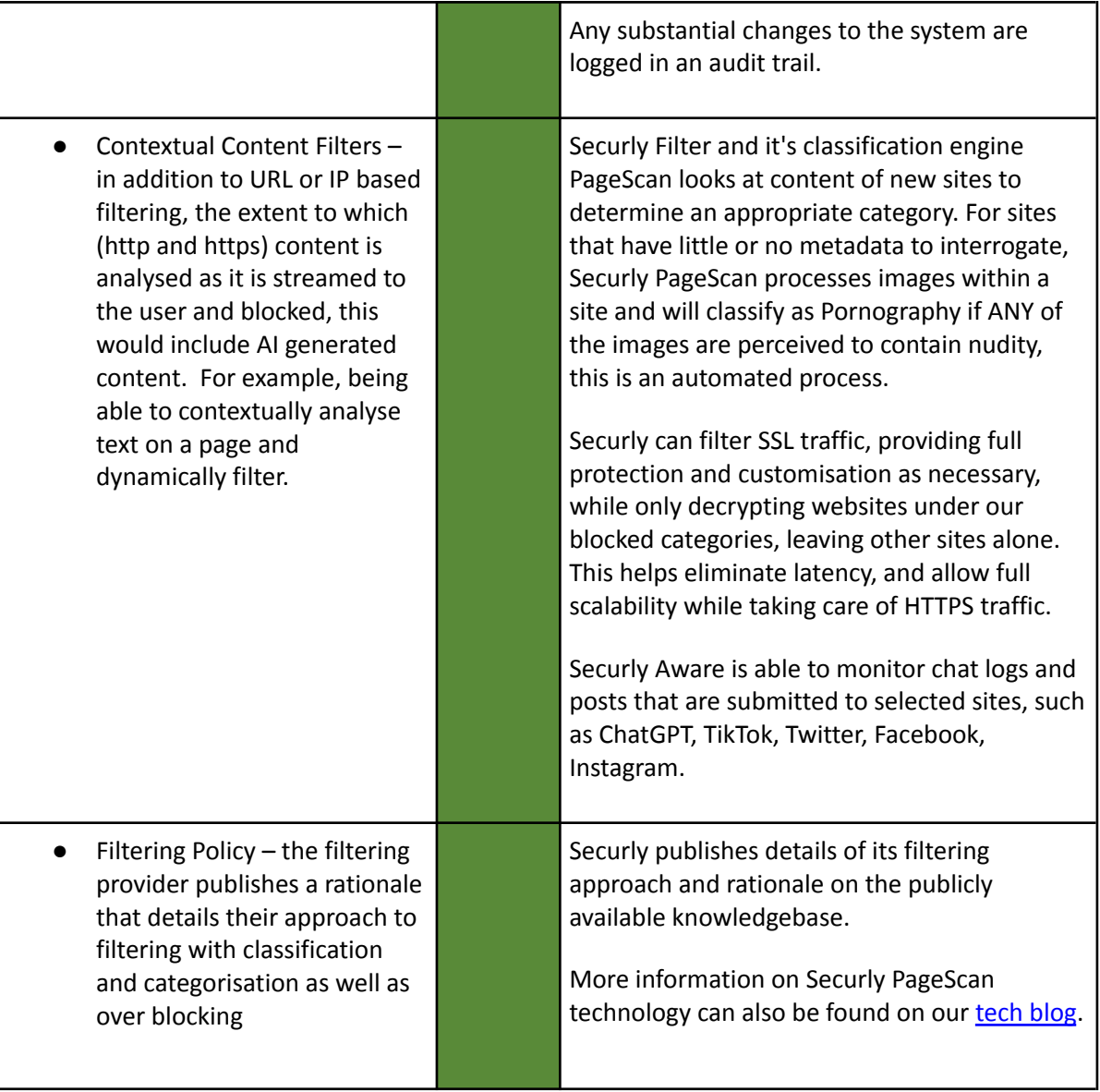

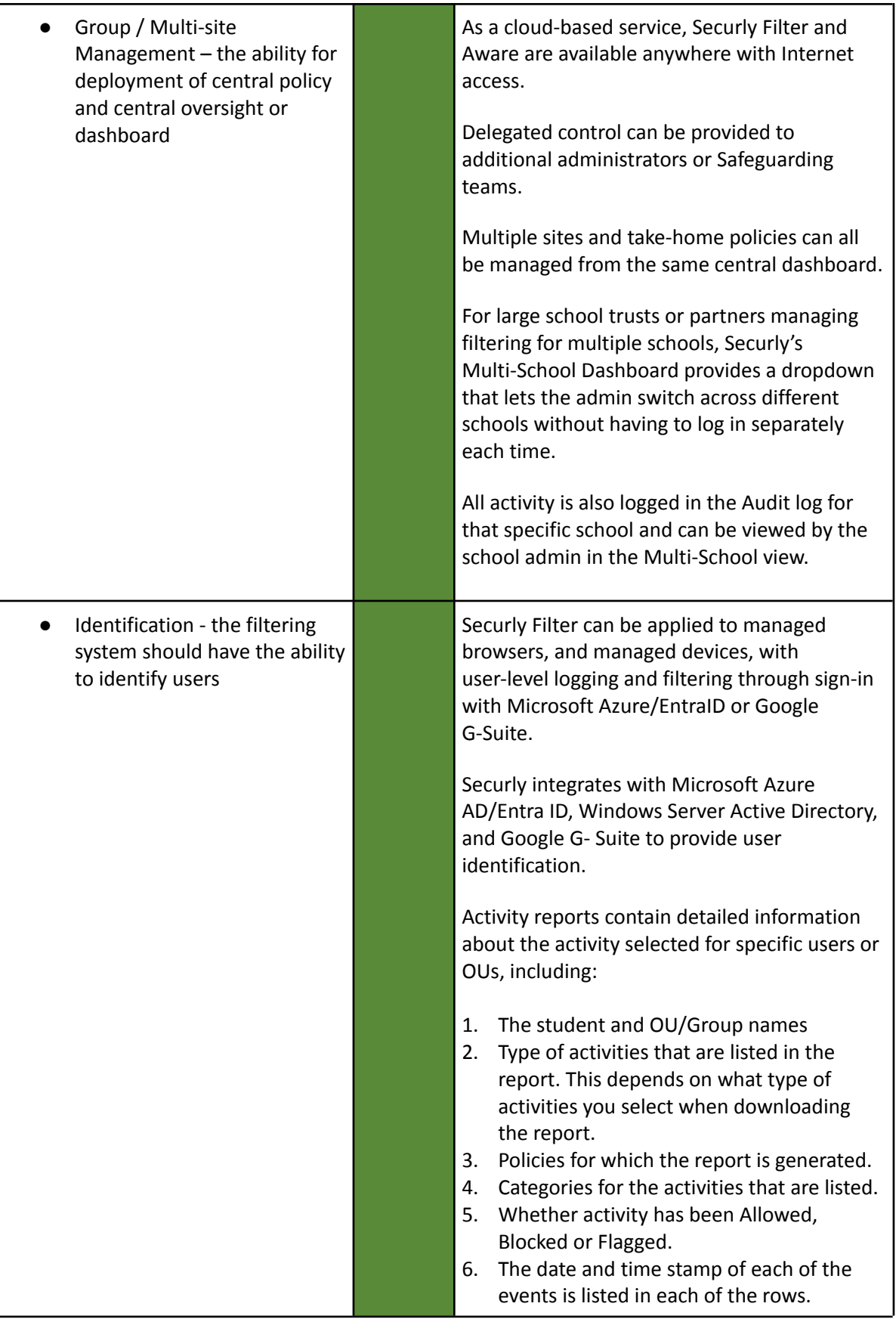

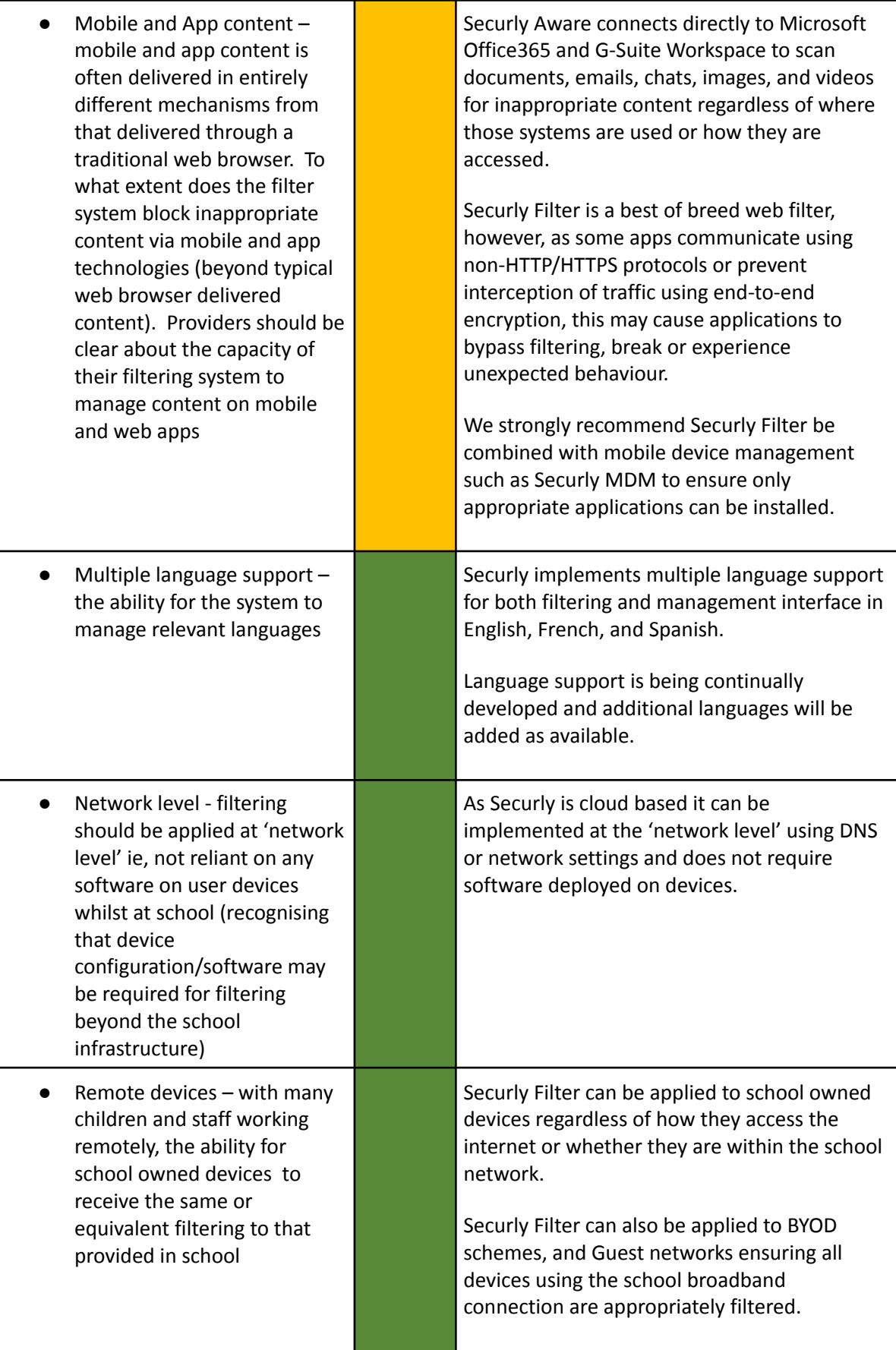

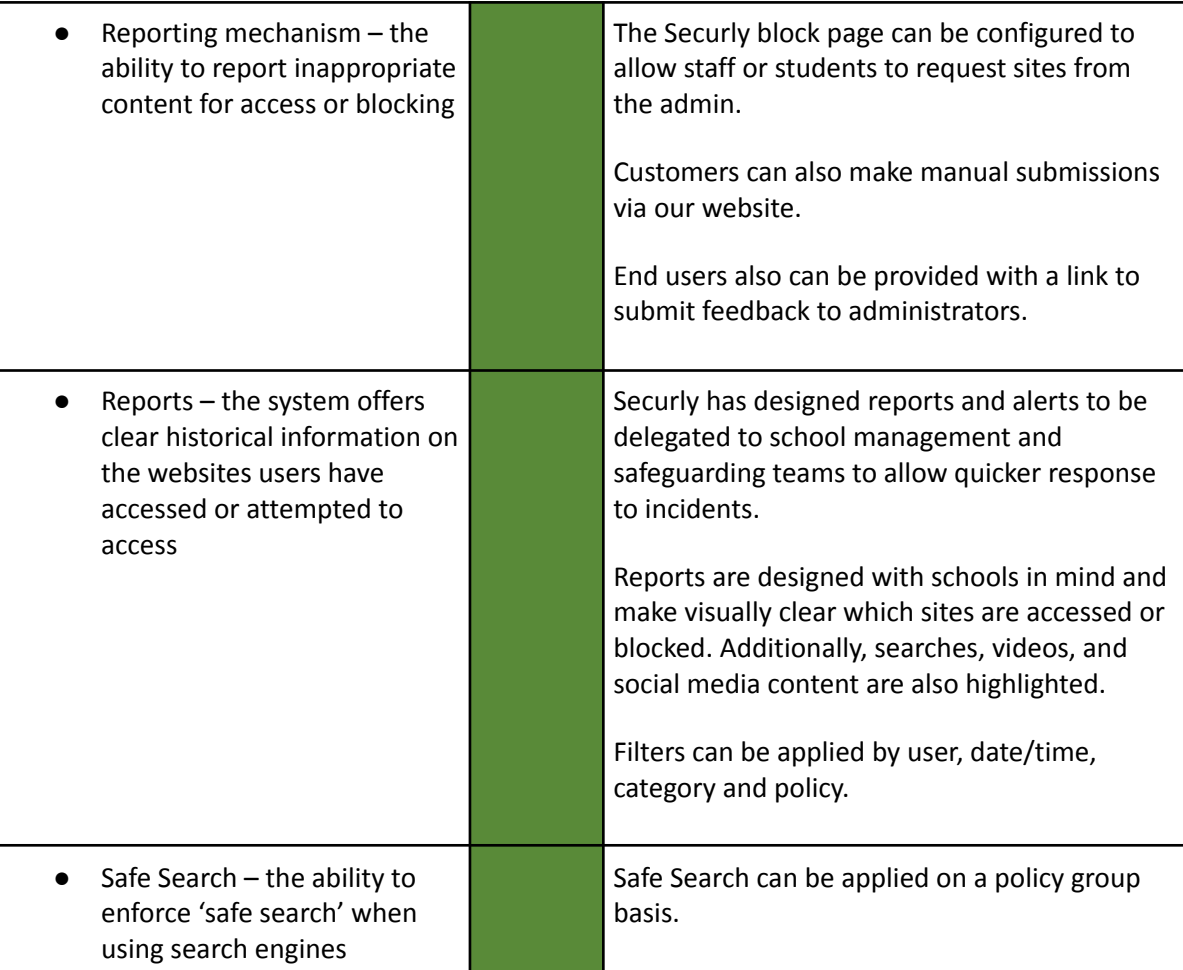

Filtering systems are only ever a tool in helping to safeguard children when online and schools have an obligation to "*consider how children may be taught about safeguarding, including online, through teaching and learning opportunities, as part of providing a broad and balanced curriculum".* 1

Please note below opportunities to support schools (and other settings) in this regard

<sup>1</sup> <https://www.gov.uk/government/publications/keeping-children-safe-in-education--2>

Securly's filtering policies are customisable and policy changes can be applied to specific user groups by the administrator, so that over blocking doesn't occur for certain student groups if they are researching legitimate areas to do with sexual health for due to the requirements of the RHSE and PSHE curriculum.

Securly's primary aim is to enable schools and Multi Academy Trusts to make web experiences safer for students every day. To this end, Securly is committed to partnering with their schools to support and enhance the online experience and deliver a healthy and safe digital environment for all students.

Securly Aware's 'Think Twice' cyberbullying prevention widget promotes responsibility digital citizenship. Think Twice, prompts students to reconsider before they send hurtful messages.

Wellness Widget Intervention. When a student's Wellness Level drops, the Wellness Pathways widget will automatically present helpful resources to them on their screen.

Securly are a Student Safety company and are concerned with wellbeing of students beyond web filtering;

- [Securly](https://www.securly.com/site/assets/pdf/securly_b2b_PB-Aware_0222.pdf) Aware Student safety and wellness solution that provides unprecedented visibility into your students' mental health and wellness. Google Drive files, One Drive files, emails, social media, and web searches are scanned to identify indications of suicide, depression, violence, bullying, and nudity.
- [On-call](https://salesloft.securly.com/t/102454/c/e6be451c-125c-4f28-a4fd-ce7ee14d2498/NB2HI4DTHIXS653XO4XHGZLDOVZGY6JOMNXW2L3PNYWWGYLMNQ7XGYTSMM6TCYLLHE4FK6TYHBLFUZLSOBMHMX32IRWEOQ2BEUZUIJJTIQSTENCCLJ3VGWTYK5ZTGNKKNUYUI4KDGFSGGV3QIESTGRBFGNCA====/www-securly-com-on-call) Enlist a team of expert analysts to manage your school's Aware alerts and notify you if a student needs help now
- [Securly](https://apps.apple.com/us/app/securly-home/id1349691905) Home Parent app, a free feature included with your school's Filter purchase, giving parents control over their child's school device when it goes home, including web filtering, site restrictions, and monitored screen time.
- [Classroom](https://drive.google.com/file/d/137bj41GwKFaDqT6UXVfyW5RKkFZGwgpu/view) Classroom management tool that works seamlessly across Chrome, Windows, and Mac.
- [MDM](https://drive.google.com/file/d/1g-fDBoFP8qpNbYPSRVr0K6dESWpx4kmq/view) Cloud-based Apple device management for schools.

#### **PROVIDER SELF-CERTIFICATION DECLARATION**

In order that schools can be confident regarding the accuracy of the self-certification statements, the supplier confirms:

- that their self-certification responses have been fully and accurately completed by a person or persons who are competent in the relevant fields
- that they will update their self-certification responses promptly when changes to the service or its terms and conditions would result in their existing compliance statement no longer being accurate or complete
- that they will provide any additional information or clarification sought as part of the self-certification process
- that if at any time, the UK Safer Internet Centre is of the view that any element or elements of a provider's self-certification responses require independent verification, they will agree

to that independent verification, supply all necessary clarification requested, meet the associated verification costs, or withdraw their self-certification submission.

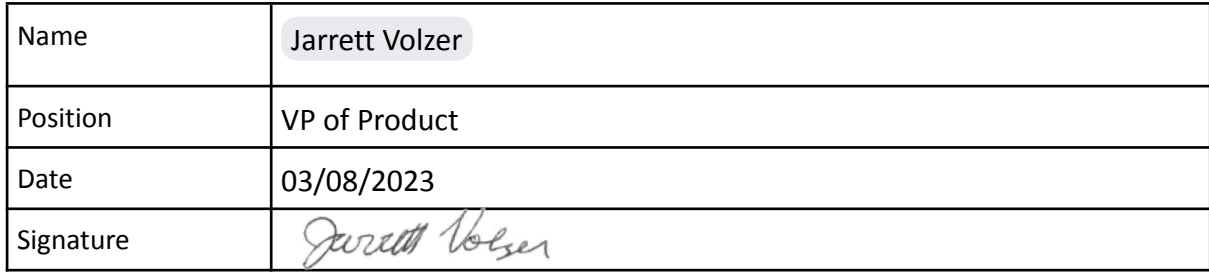